### PROOF on the Grid

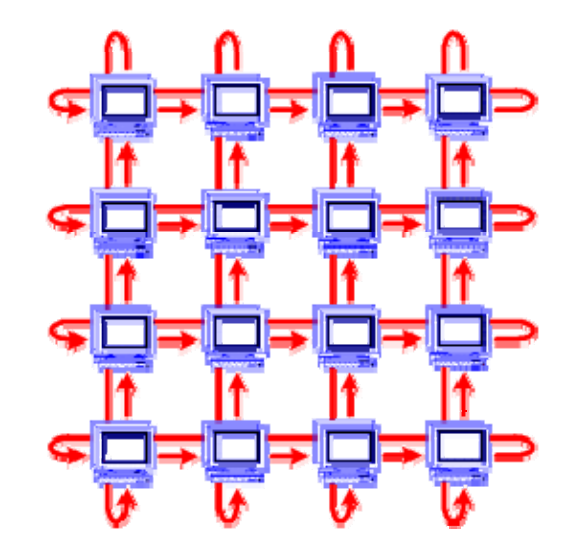

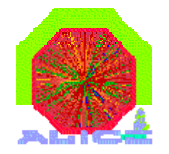

Marco MEONI

CERN - Offline Week – 18.03.2009

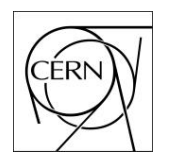

# Why?

- A cluster of the size of CAF can only hold <sup>a</sup> fraction of the yearly reconstructed and simulated data accumulated by ALICE
- It is not feasible to handle such data volume in one single computing centre
- Usage of Grid resources instead of separate hardware
- The Grid middleware knows data location and provides the classes to run Grid PROOF workers next to the data

## Goals

- **O** Cluster connectivity
	- interconnection of Grid sites running local PROOF clusters
- Tasks and Data co-location
	- the user tasks must be executed in the computing centre hosting the data
- **O** Interactivity
	- $\bullet$  the Grid latency must be hidden
- Protected access
	- $\bullet$  client machines must be able to connect remote workers firewall-protected
- Workers Dynamic Allocation
	- on a Grid environment data servers may become available or drop out at any point in time

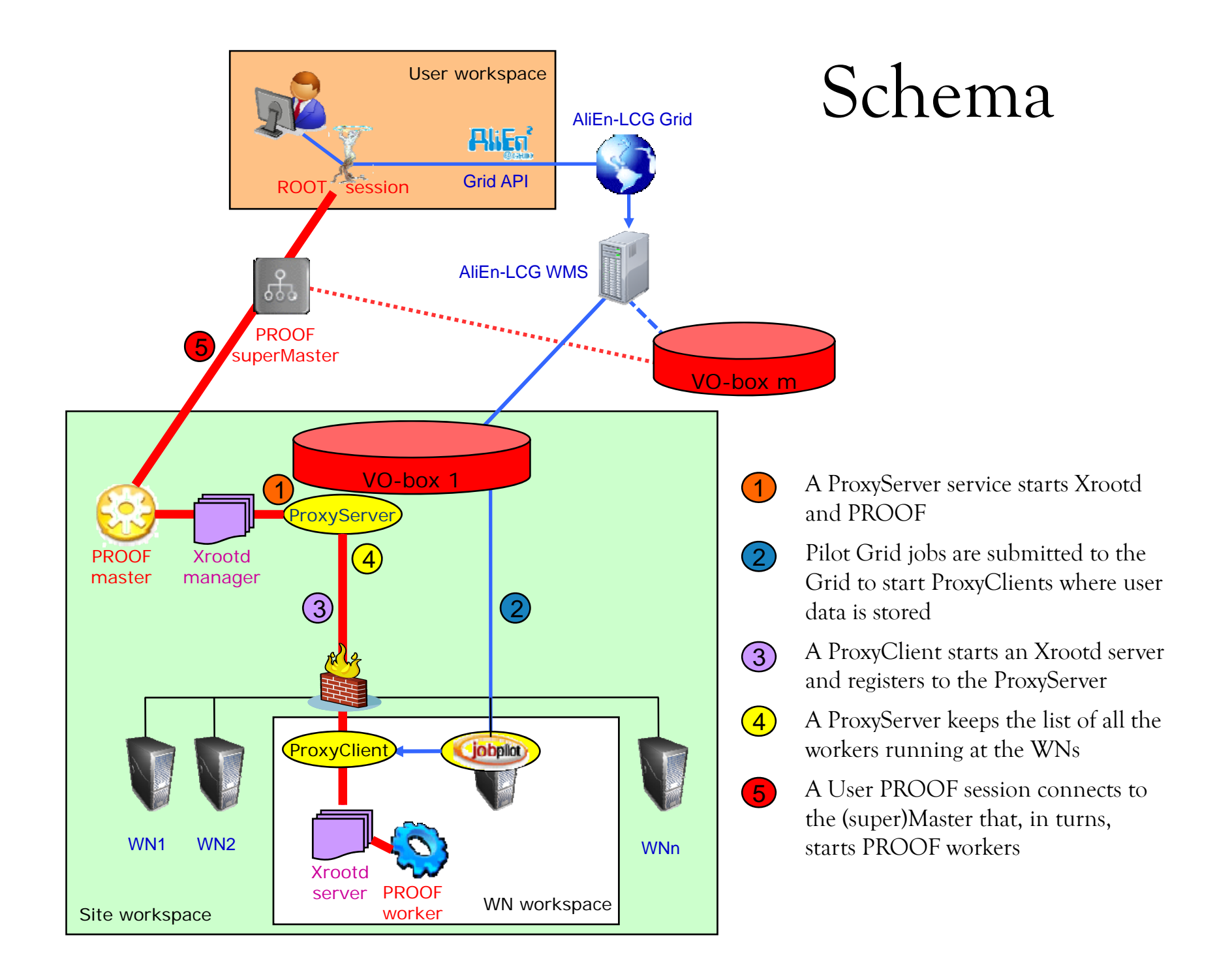

### User Interface

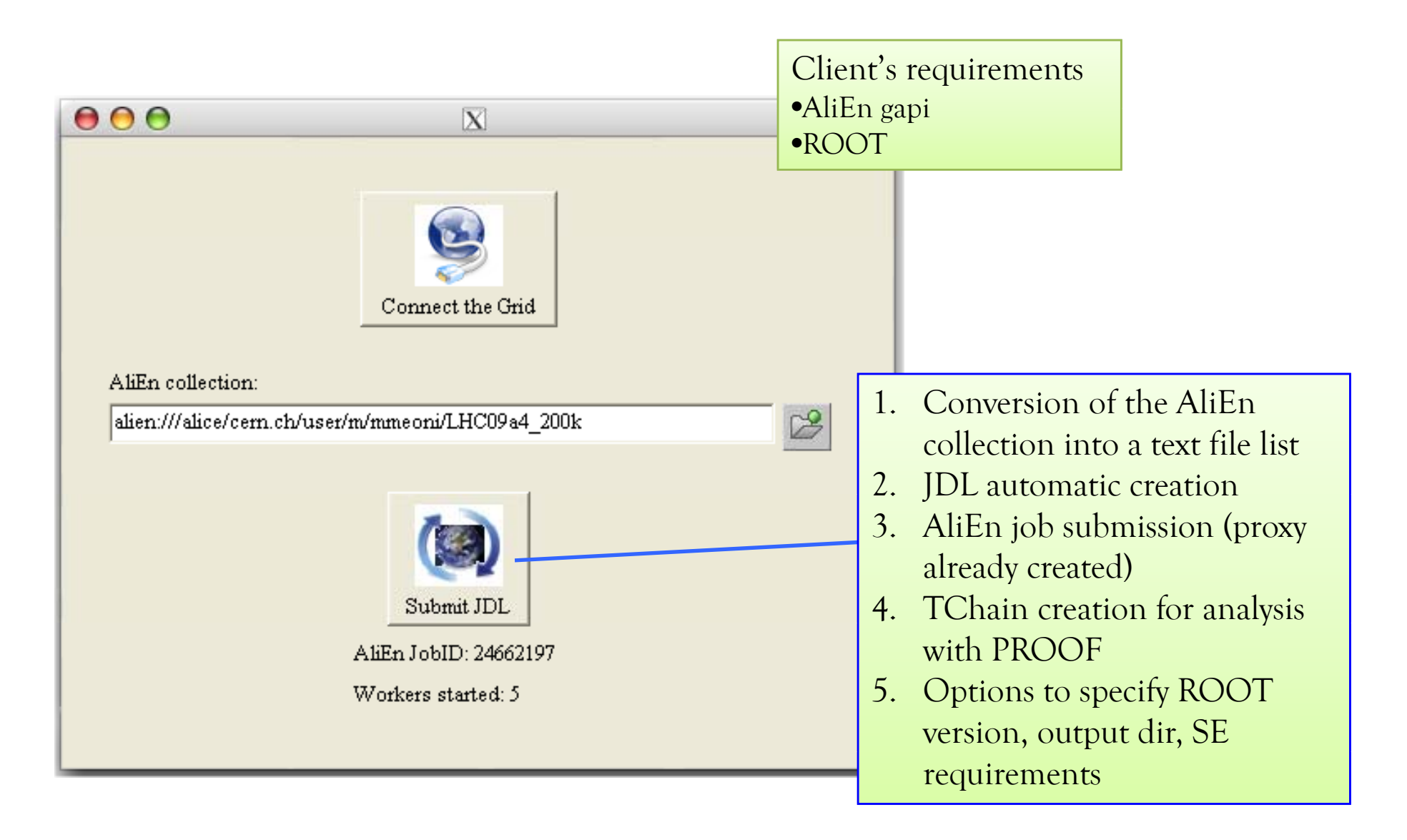

### Current Prototype @ CERN

VoBox AliEn WMS User box [voalice06] ~> netstat -vatn | grep LIST tcp 0 0 0.0.0.0:**20000** 0.0.0.0:\* LISTEN tcp 0 0 0.0.0.0:**1093** 0.0.0.0:\* LISTEN tcp 0 0 0.0.0.0:**1094** 0.0.0.0:\* LISTEN { Executable="~/bin/pilotJob.sh"; Packages={"VO\_ALICE@ROOT::v5-22-00a",…}; [voalice06] ~> less proof.conf  $\begin{bmatrix} 1 & 0 & 0 \\ 0 & 0 & 0 \\ 0 & 0 & 0 \\ 0 & 0 & 0 \end{bmatrix}$   $\begin{bmatrix} 0 & 0 & 0 \\ 0 & 0 & 0 \\ 0 & 0 & 0 \\ 0 & 0 & 0 \end{bmatrix}$ ; **master voalice06.cern.ch**InputFile={"LF:~/proofGrid/xpd.cf", "LF:~/proofGrid/proofagent.cfg.xml"}; **InputDataCollection="LF:~/LHC09a4\_200k,nodownload";** Split="file"; OutputDir="~/temp/#alien\_split%03i#";  $[aliendbo6c.cern.ch:3307] ~/ ~ps -s -id 23180132$ mmeoni 22792005 RS ~/bin/pilotJob.sh mmeoni -23180133 R 00:00:00 ~/bin/pilotJob.sh mmeoni -23180134 R 00:00:00 ~/bin/pilotJob.sh mmeoni -23180135 R 00:00:01 ~/bin/pilotJob.sh mmeoni -23180136 R  $00:00:01$  ~/bin/pilotJob.sh [voalice06]  $\sim$  less proof.conf matrices because  $p$ 0:00:01 ~/bin/pilotJob.sh master voalice06.cern.chworker alicesgm@localhost port=20001 image=1 worker alicesgm@localhost port=20002 image=2 worker alicesgm@localhost port=20003 image=3 root [0] TProof::Open("alicesgm@voalice06.cern.ch") worker alicesgm@localhost port=20004 image=4 worker alicesgm@localhost port=20005 image=5 Starting master: opening connection ... Starting master: OK Opening connections to workers: OK (5 workers) Setting up worker servers: OK (5 workers) PROOF set to parallel mode (**5 workers**) (class TProof\*)0xafa6e0 root [1]

#### PROOF on the Grid in action

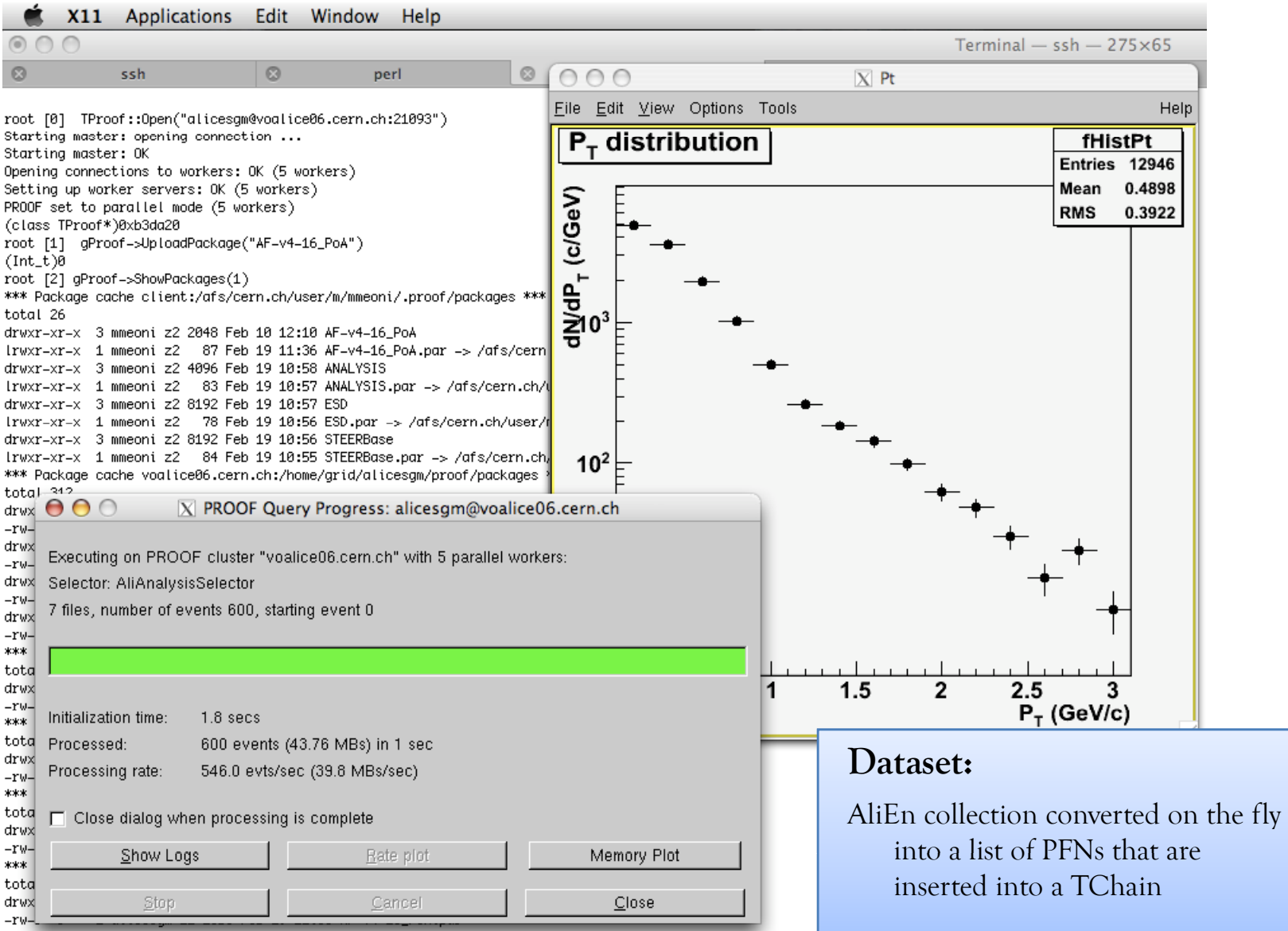

# ToDo

- $\bullet$ Scratch space for file merging
- •Faster file lookup and validation
- •Hierarchy of PROOF masters (public superPROOF)
- •Monitoring/control tools
- $\bullet$ Scalability/Performance test of PROOF masters
- •Integration of the proxies in ML
- •Package binaries distribution?
- •Preemptive submission of pilot jobs to pre-allocate workers

## Credits

- $\bullet$ PROOF team and Jan for the usual good teamwork
- $\bullet$ Patricia, Latchezar to have provided access to the CERN VoBox
- $\bullet$ Claudiu for the availability to use NIHAM as second test site
- $\bullet$ Anar (GSI) for the implementation of the proxies (https://subversion.gsi.de/trac/dgrid)
- $\bullet$ Kilian, Victor (GSI) for the profitable discussion on common problems